# Package 'treeheatr'

November 19, 2020

Type Package

Title Heatmap-Integrated Decision Tree Visualizations

Version 0.2.1

Maintainer Trang Le <grixor@gmail.com>

Description Creates interpretable decision tree visualizations with the data represented as a heatmap at the tree's leaf nodes. 'treeheatr' utilizes the customizable 'ggparty' package for drawing decision trees.

License MIT + file LICENSE

Encoding UTF-8

LazyData true

RoxygenNote 7.1.1

**Depends**  $R (= 3.5.0)$ 

Imports ggparty, ggplot2, partykit, dplyr, ggnewscale, gtable, stats, tidyr, cluster, grid, yardstick, seriation

Suggests forcats, knitr, rmarkdown, rpart, testthat

URL <https://trang1618.github.io/treeheatr/index.html>,

<https://trang1618.github.io/treeheatr-manuscript/>

BugReports <https://github.com/trang1618/treeheatr/issues>

VignetteBuilder knitr

#### NeedsCompilation no

Author Trang Le [aut, cre] (https://trang.page/), Jason Moore [aut] (http://www.epistasisblog.org/), University of Pennsylvania [cph]

Repository CRAN

Date/Publication 2020-11-19 21:00:03 UTC

 $22$ 

## <span id="page-1-0"></span>R topics documented:

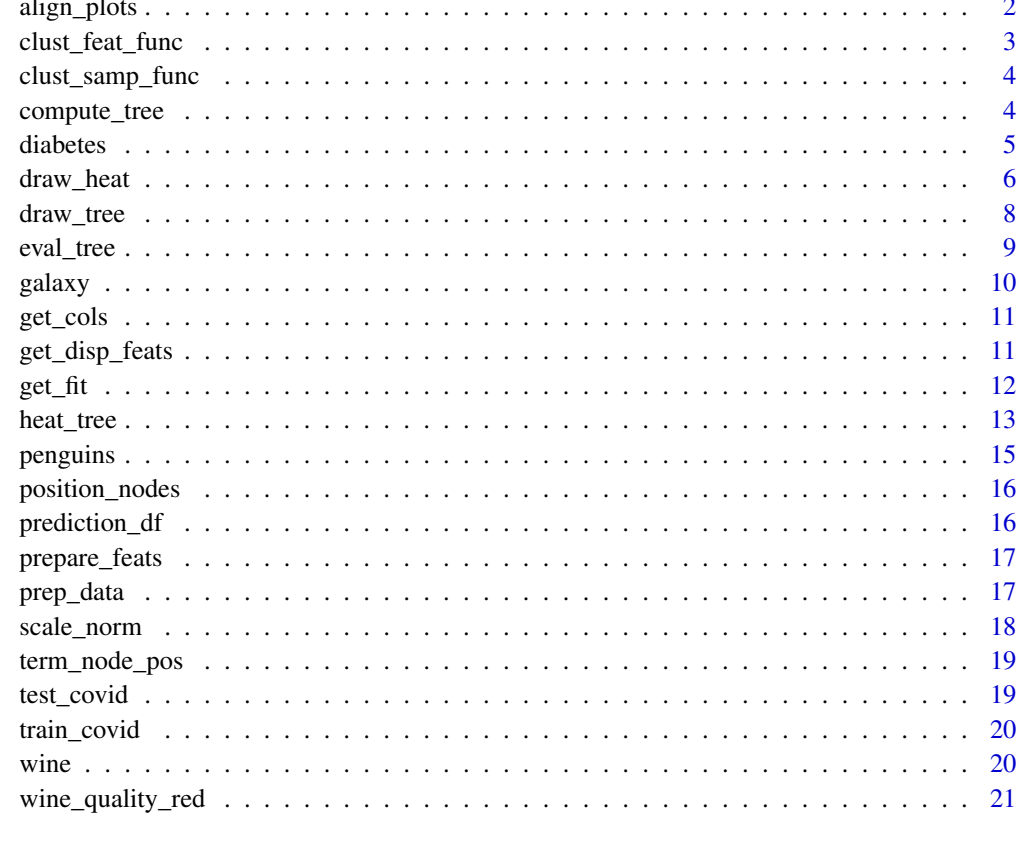

## **Index**

align\_plots

Align decision tree and heatmap:

## **Description**

Align decision tree and heatmap:

## **Usage**

```
align_plots(
  dheat,
  dtree,
  heat_rel_height,
  show = c("heat-tree", "heat-only", "tree-only")\mathcal{L}
```
## <span id="page-2-0"></span>clust\_feat\_func 3

## Arguments

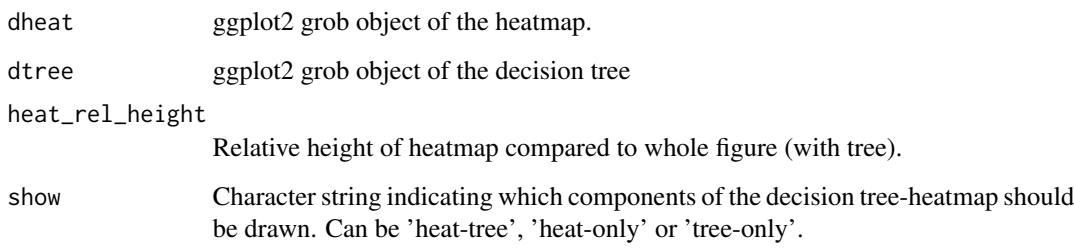

## Value

A gtable/grob object of the decision tree (top) and heatmap (bottom).

clust\_feat\_func *Performs clustering or features.*

## Description

Performs clustering or features.

## Usage

```
clust_feat_func(dat, clust_vec, clust_feats = TRUE)
```
## Arguments

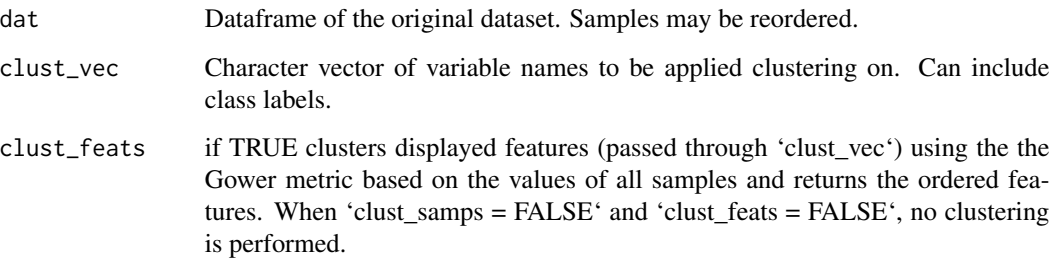

## Value

Character vector of reordered features when 'clust\_feats == TRUE'.

<span id="page-3-0"></span>

Performs clustering of samples.

#### Usage

```
clust_samp_func(leaf_node = NULL, dat, clust_vec, clust_samps = TRUE)
```
## Arguments

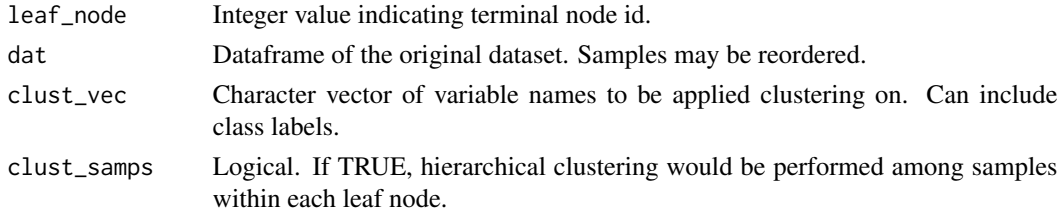

## Value

Dataframe of reordered original dataset when clust\_samps == TRUE.

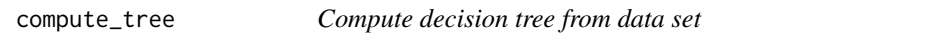

## Description

Compute decision tree from data set

#### Usage

```
compute_tree(
  x,
  data_test = NULL,
  target_lab = NULL,
  task = c("classification", "regression"),
  feat_types = NULL,
  label_map = NULL,
  clust_samps = TRUE,
  clust_target = TRUE,
  custom_layout = NULL,
 lev_fac = 1.3,
  panel_space = 0.001
\mathcal{E}
```
#### <span id="page-4-0"></span>diabetes 5

#### Arguments

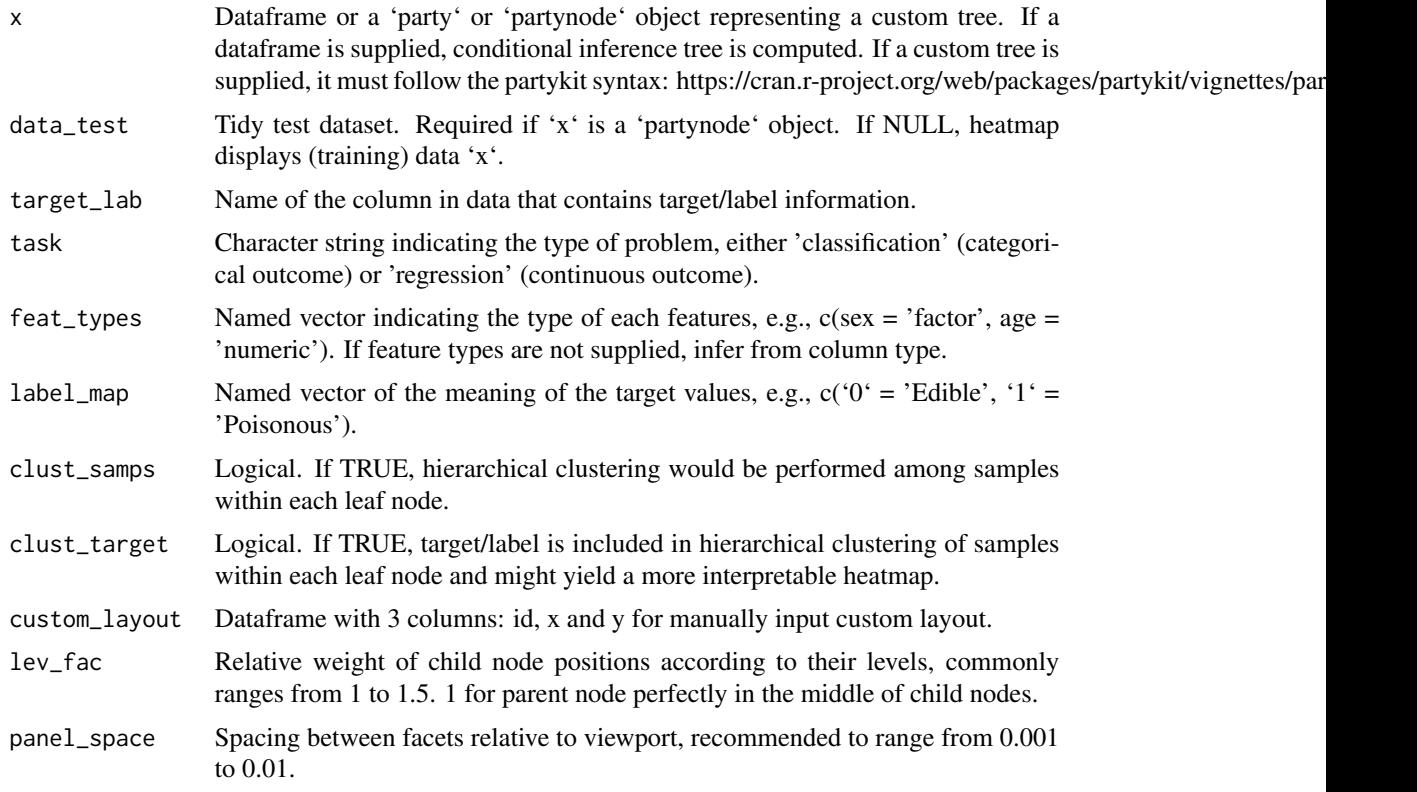

### Value

A list of results from 'partykit::ctree' or provided custom tree, including fit, estimates, smart layout and terminal data.

## Examples

```
fit_tree <- compute_tree(penguins, target_lab = 'species')
fit_tree$fit
fit_tree$layout
dplyr::select(fit_tree$term_dat, - contains('nodedata'))
```
diabetes *Diabetes patient records.*

## Description

http://archive.ics.uci.edu/ml/datasets/diabetes https://www.kaggle.com/uciml/pima-indians-diabetesdatabase

#### <span id="page-5-0"></span>Usage

diabetes

#### Format

A data frame with 768 observations and 9 variables: Pregnancies, Glucose, BloodPressure, SkinThickness, Insulin, BMI, DiabetesPedigreeFunction, Age and Outcome.

draw\_heat *Draws the heatmap.*

## Description

Draws the heatmap to be placed below the decision tree.

## Usage

```
draw_heat(
 dat,
  fit,
  feat_types = NULL,
  target_cols = NULL,
  target_lab_disp = fit$target_lab,
  trans_type = c("percentize", "normalize", "scale", "none"),
  clust_feats = TRUE,
  feats = NULL,
  show_all_feats = FALSE,
 p_{thres} = 0.05,
  cont_legend = FALSE,
 cate_legend = FALSE,
  cont_cols = ggplot2::scale_fill_viridis_c,
  cate_cols = ggplot2::scale_fill_viridis_d,
 panel_space = 0.001,
  targetgpace = 0.05,
  target_pos = "top"
)
```
#### Arguments

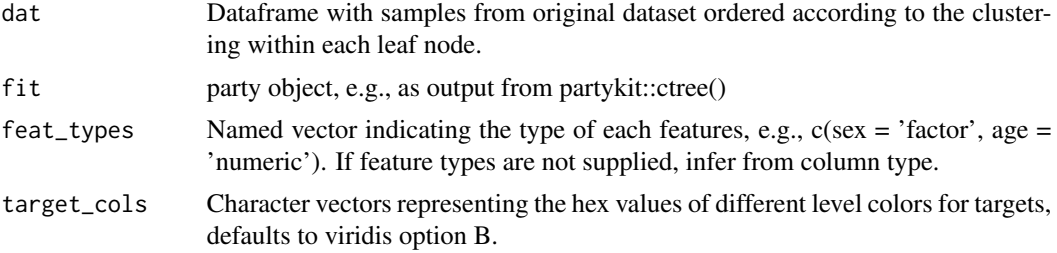

target\_lab\_disp Character string for displaying the label of target label. If not provided, use 'target\_lab'. trans\_type Character string of 'normalize', 'scale' or 'none'. If 'scale', subtract the mean and divide by the standard deviation. If 'normalize', i.e., max-min normalize, subtract the min and divide by the max. If 'none', no transformation is applied. More information on what transformation to choose can be acquired here: https://cran.rstudio.com/package=heatmaply/vignettes/heatmaply.html#data-transformationscaling-normalize-and-percentize clust\_feats Logical. If TRUE, performs cluster on the features. feats Character vector of feature names to be displayed in the heatmap. If NULL, display features of which P values are less than 'p\_thres'. show\_all\_feats Logical. If TRUE, show all features regardless of 'p\_thres'. p\_thres Numeric value indicating the p-value threshold of feature importance. Feature with p-values computed from the decision tree below this value will be displayed on the heatmap. cont\_legend Function determining the options for legend of continuous variables, defaults to FALSE. If TRUE, use 'guide colorbar(barwidth = 10, barheight =  $0.5$ , title = NULL)'. Any other ['guides()'](https://ggplot2.tidyverse.org/reference/guides.html) functions would also work. cate\_legend Function determining the options for legend of categorical variables, defaults to FALSE. If TRUE, use 'guide\_legend(title = NULL)'. Any other  $['guides()']$ (https://ggplot2.tidyverse.org/reference/guides.html) functions would also work. cont\_cols Function determining color scale for continuous variable, defaults to 'scale\_fill\_viridis\_c(guide  $=$  cont\_legend) $\cdot$ . cate\_cols Function determining color scale for nominal categorical variable, defaults to 'scale\_fill\_viridis\_d(begin =  $0.3$ , end =  $0.9$ )'. panel\_space Spacing between facets relative to viewport, recommended to range from 0.001 to 0.01. target\_space Numeric value indicating spacing between the target label and the rest of the features target\_pos Character string specifying the position of the target label on heatmap, can be 'top', 'bottom' or 'none'.

## Value

A ggplot2 grob object of the heatmap.

#### Examples

```
x <- compute_tree(penguins, target_lab = 'species')
draw_heat(x$dat, x$fit)
```
Draws the conditional decision tree output from partykit::ctree(), utilizing ggparty geoms: geom\_edge, geom\_edge\_label, geom\_node\_label.

#### Usage

```
draw_tree(
 dat,
  fit,
  term_dat,
  layout,
  target_cols = NULL,
  title = NULL,
  tree\_space\_top = 0.05,
  tree_space_bottom = 0.05,
 print_eval = FALSE,
 metrics = NULL,
 x_eval = 0,
 y_eval = 0.9,
  task = c("classification", "regression"),
 par_node_vars = list(label.size = 0, label.padding = unit(0.15, "lines"), line_list =
   list(aes(label = splitvar)), line_gpar = list(list(size = 9)), ids = "inner"),
 terminal_vars = list(label.padding = unit(0.25, 'lines'), size = 3, col = 'white''),
  edge_vars = list(color = "grey70", size = 0.5),edge_text_vars = list(color = "grey30", size = 3, mapping = aes(label =
   paste(breaks_label, "*NA")))
\lambda
```
#### **Arguments**

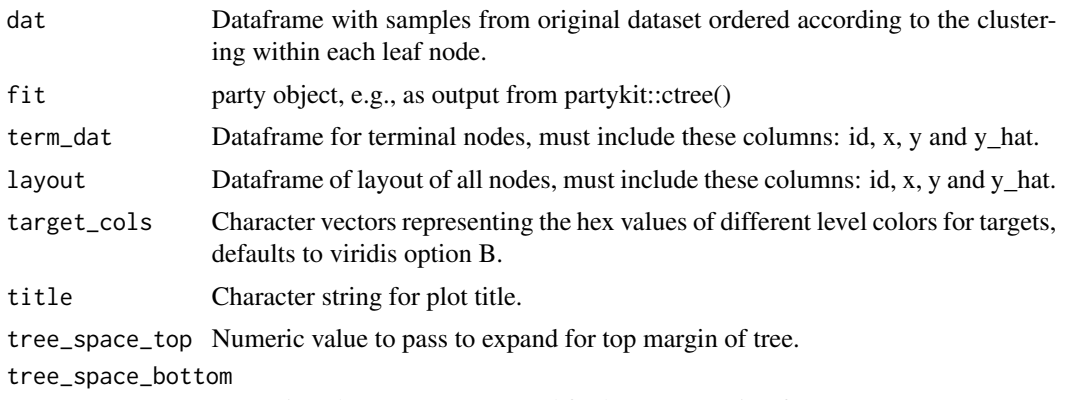

Numeric value to pass to expand for bottom margin of tree.

#### <span id="page-8-0"></span>eval\_tree 9

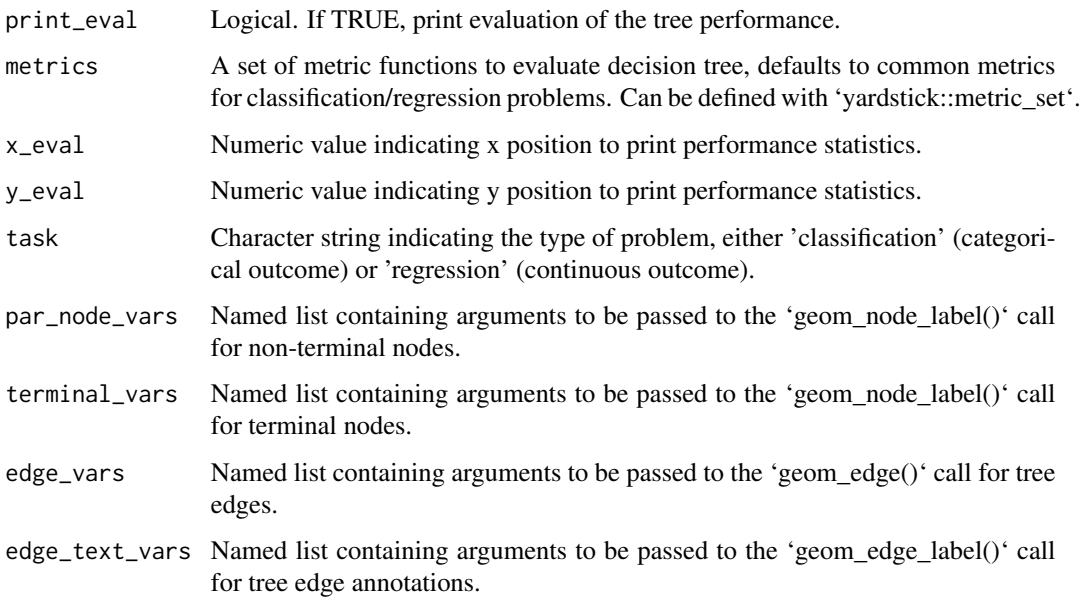

## Value

A ggplot2 grob object of the decision tree.

## Examples

```
x <- compute_tree(penguins, target_lab = 'species')
draw_tree(x$dat, x$fit, x$term_dat, x$layout)
```
eval\_tree *Print decision tree performance according to different metrics.*

## Description

Print decision tree performance according to different metrics.

## Usage

```
eval_tree(
 dat,
 target\_lab = colnames(data)[1],task = c("classification", "regression"),
 metrics = NULL
)
```
## <span id="page-9-0"></span>Arguments

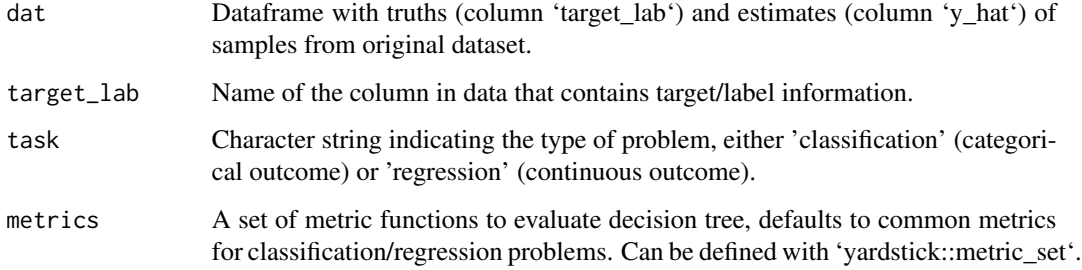

### Value

Character string of the decision tree evaluation.

## Examples

```
eval_tree(compute_tree(penguins, target_lab = 'species')$dat)
```
galaxy *Galaxy dataset for regression.*

## Description

Fetched from PMLB.

## Usage

galaxy

## Format

An object of class data. frame with 323 rows and 5 columns.

## Details

#' @format A data frame with 323 observations and 5 variables: eastwest, northsouth, angle, radialposition and target (velocity).

https://www.openml.org/d/690

<span id="page-10-0"></span>

Get color functions from character vectors

## Usage

get\_cols(my\_cols, task, guide = FALSE)

## Arguments

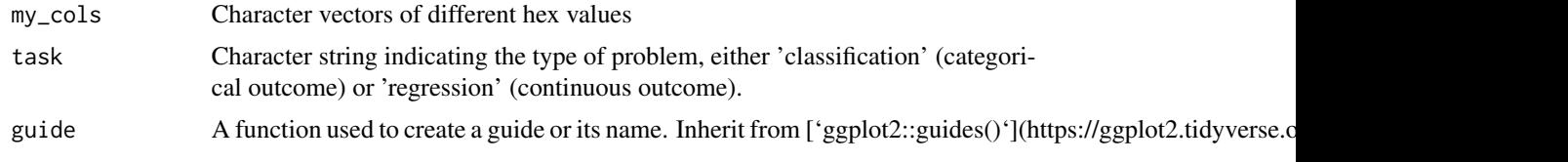

get\_disp\_feats *Select the important features to be displayed.*

## Description

Select features with p-value (computed from decision tree) < 'p\_thres' or all features if 'show\_all\_feats  $==$  TRUE $^{\prime}$ .

## Usage

get\_disp\_feats(fit, feat\_names, show\_all\_feats, p\_thres)

## Arguments

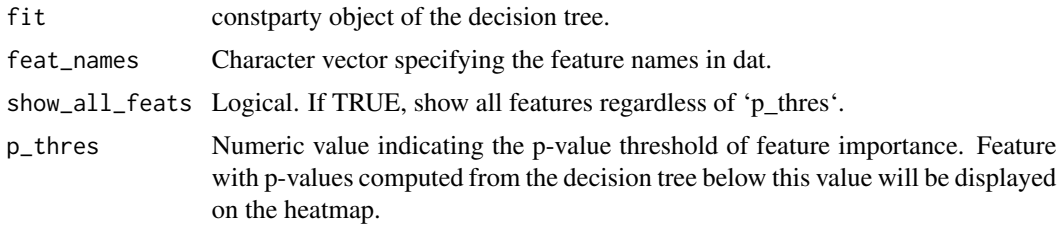

### Value

A character vector of feature names.

<span id="page-11-0"></span>get\_fit *———————————————————————————— Get*

## Description

If 'x' is a data.frame object, computes conditional tree from partkit::ctree(). If 'x' is a partynode object specifying the customized tree, fit 'x' on 'data\_test'. If 'x' is a party (or constparty) object specifying the precomputed tree, simply coerce 'x' to have class constparty.

#### Usage

```
get\_fit(x, ...)## Default S3 method:
get_fit(x, \ldots)## S3 method for class 'partynode'
get_fit(x, data_test, target_lab, ...)
## S3 method for class 'party'
get_fit(x, data_test, target_lab, task, ...)
## S3 method for class 'data.frame'
get_fit(x, data_test, target_lab, ...)
```
## Arguments

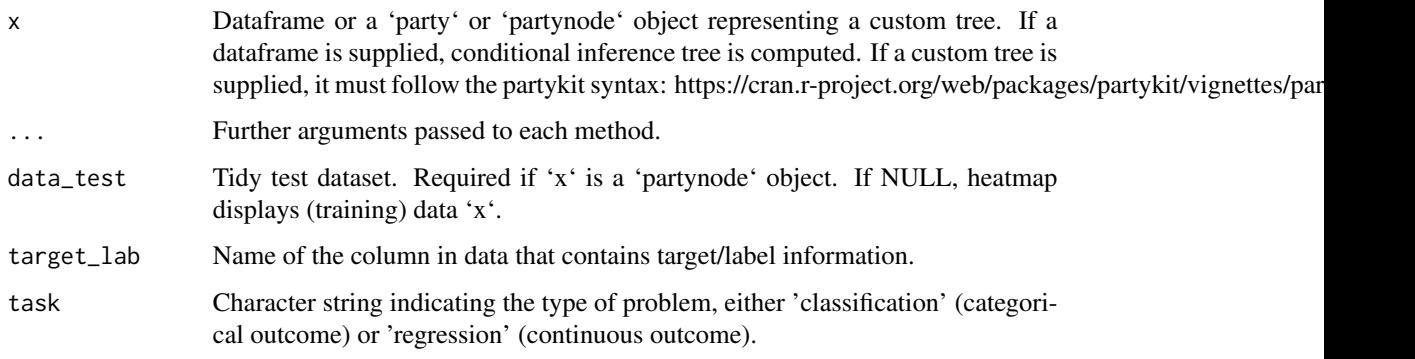

#### Value

Fitted object as a list with prepped 'data\_test' if available.

<span id="page-12-0"></span>

heat tree() alias.

#### Usage

```
heat_tree(
  x,
  target_lab = NULL,
  data_test = NULL,
  task = c("classification", "regression"),
  feat_types = NULL,
  label_map = NULL,
  target_cols = NULL,
  target_legend = FALSE,
  clust_samps = TRUE,
  clust_target = TRUE,
  custom_layout = NULL,
  show = "heat-tree",
  heat_{rel\_height} = 0.2,
  lev_fac = 1.3,
  panel_space = 0.001,
 print_eval = (!is.null(data_test)),
  ...
)
treeheatr(
  x,
  target_lab = NULL,
  data_test = NULL,
  task = c("classification", "regression"),
  feat_types = NULL,
  label_map = NULL,
  target_cols = NULL,
  target_legend = FALSE,
  clust_samps = TRUE,
  clust_target = TRUE,
  custom_layout = NULL,
  show = "heat-tree",
  heat_{rel\_height} = 0.2,
  lev_fac = 1.3,
  panel_space = 0.001,
  print_eval = (!is.null(data_test)),
  ...
```
## Arguments

)

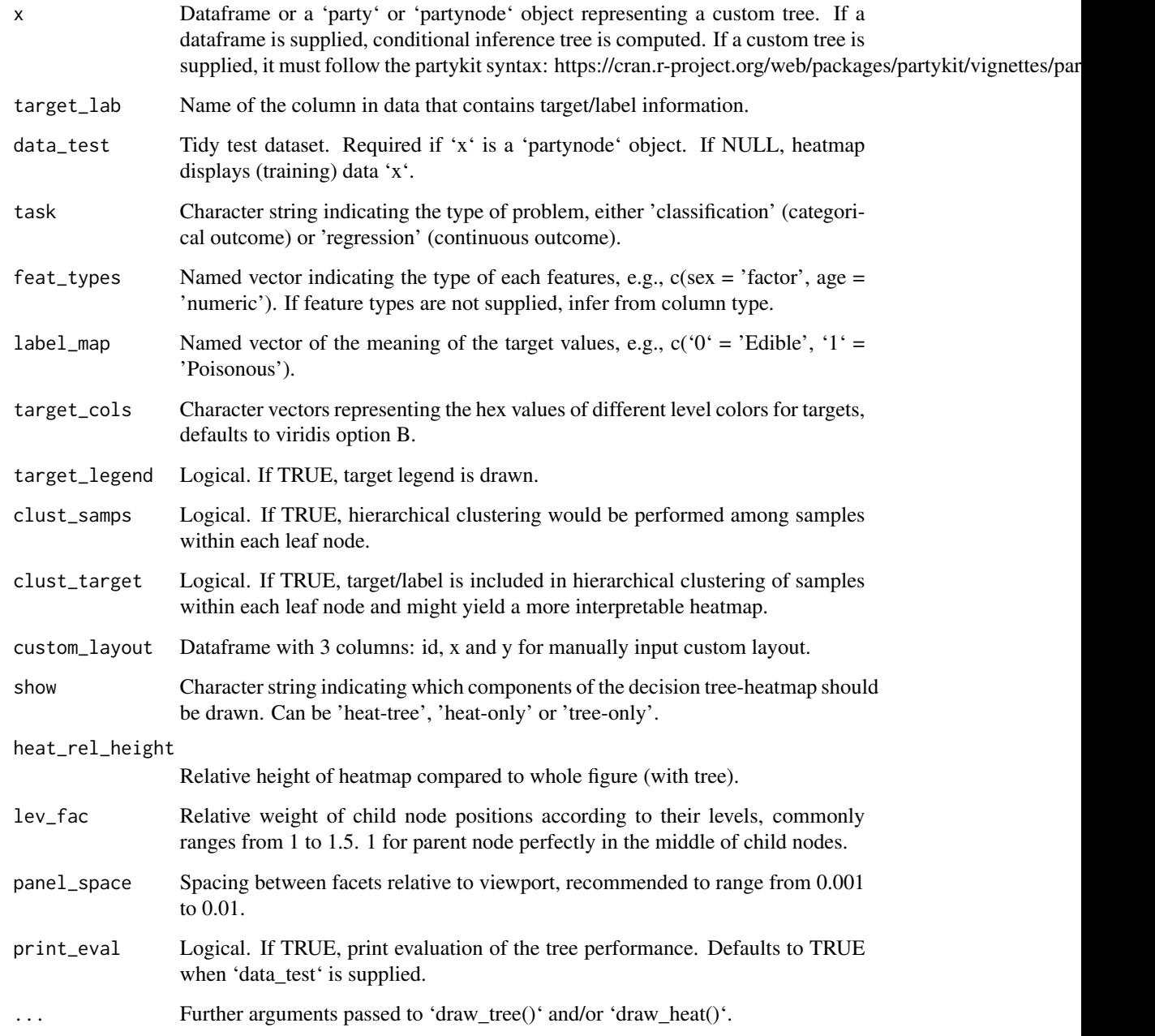

## Value

A gtable/grob object of the decision tree (top) and heatmap (bottom).

#### <span id="page-14-0"></span>penguins and the contract of the contract of the contract of the contract of the contract of the contract of the contract of the contract of the contract of the contract of the contract of the contract of the contract of t

#### Examples

```
heat_tree(penguins, target_lab = 'species')
heat_tree(
 x = \text{galaxy}[1:100, ],
 target_lab = 'target',
 task = 'regression',
 terminal_vars = NULL,
 tree_space_bottom = 0)
treeheatr(penguins, target_lab = 'species')
treeheatr(
 x = \text{galaxy}[1:100, ],
 target_lab = 'target',
 task = 'regression',
 terminal_vars = NULL,
 tree_space_bottom = 0)
```
penguins *Data of three different species of penguins.*

#### Description

Collected and made available by Dr. Kristen Gorman and the Palmer Station, Antarctica LTER, a member of the Long Term Ecological Research Network.

#### Usage

penguins

#### Format

A data frame with 344 observations and 7 variables: species, island, culmen\_length\_mm, culmen\_depth\_mm, flipper\_length\_mm, body\_mass\_g and sex.

Gorman KB, Williams TD, Fraser WR (2014). Ecological Sexual Dimorphism and Environmental Variability within a Community of Antarctic Penguins (Genus Pygoscelis). PLoS ONE 9(3): e90081. doi:10.1371/journal.pone.0090081

## Details

Fetched from https://github.com/allisonhorst/penguins.

<span id="page-15-0"></span>

Create node layout using a bottom-up approach (literally) and overwrites ggparty-precomputed positions in plot\_data.

## Usage

```
position_nodes(plot_data, terminal_data, custom_layout, lev_fac, panel_space)
```
## Arguments

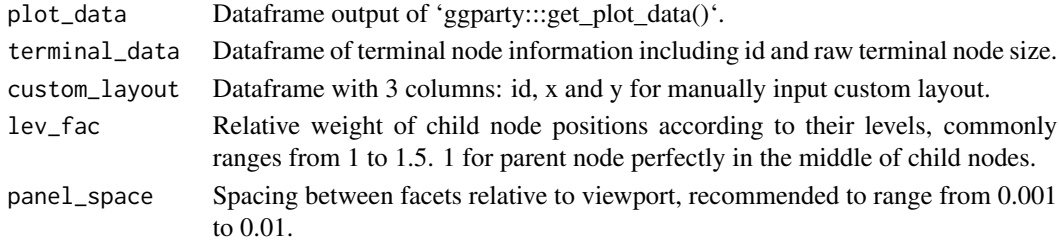

#### Value

Dataframe with 3 columns: id, x and y of smart layout combined with custom\_layout.

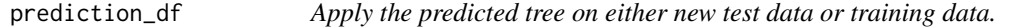

## Description

Select features with p-value (computed from decision tree) < 'p\_thres' or all features if 'show\_all\_feats  $==$  TRUE $^{\prime}$ .

## Usage

```
prediction_df(fit, task, clust_samps, clust_target)
```
#### Arguments

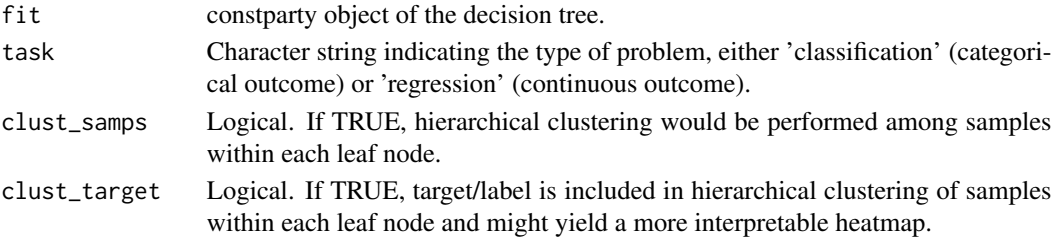

## <span id="page-16-0"></span>Value

A dataframe of prediction values with scaled columns and clustered samples.

prepare\_feats *Prepares the feature dataframes for tiles.*

## Description

If R does not recognize a categorical feature (input from user) as factor, converts to factor.

#### Usage

```
prepare_feats(dat, disp_feats, feat_types, clust_feats, trans_type)
```
## Arguments

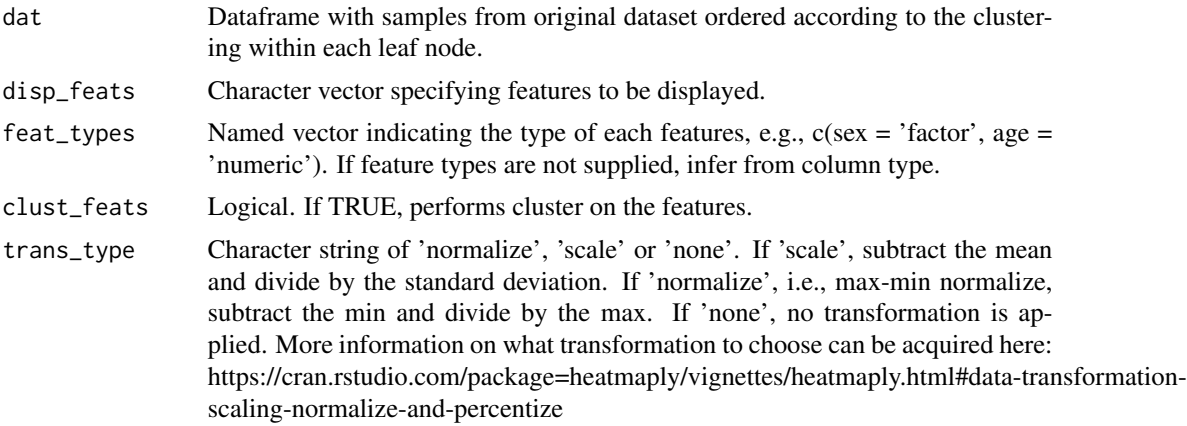

## Value

A list of two dataframes (continuous and categorical) from the original dataset.

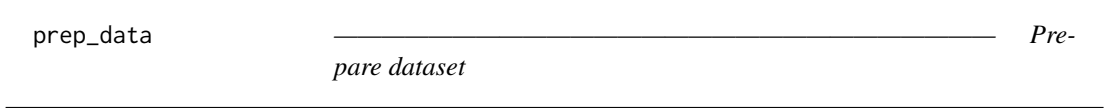

## Description

- Prepare dataset

## Usage

prep\_data(data, target\_lab, task, feat\_types = NULL)

## <span id="page-17-0"></span>Arguments

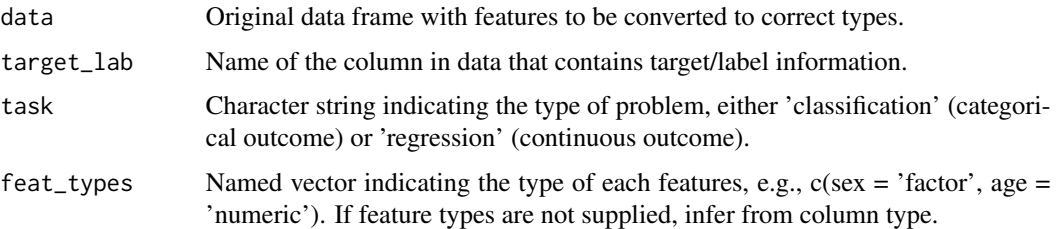

## Value

List of dataframes (training + test) with proper feature types and target name.

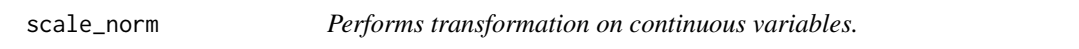

## Description

Performs transformation on continuous variables for the heatmap color scales.

### Usage

```
scale_norm(x, trans_type = c("percentize", "normalize", "scale", "none"))
```
## Arguments

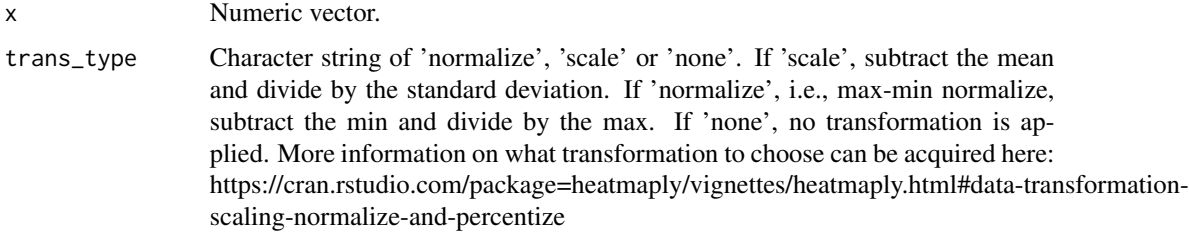

## Value

Numeric vector of the transformed 'x'.

## Examples

```
scale_norm(1:5)
scale_norm(1:5, 'normalize')
```
<span id="page-18-0"></span>

Create node layout using a bottom-up approach (literally) and overwrites ggparty-precomputed positions in plot\_data.

## Usage

```
term_node_pos(plot_data, dat)
```
#### Arguments

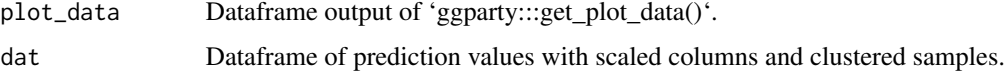

#### Value

Dataframe with terminal node information.

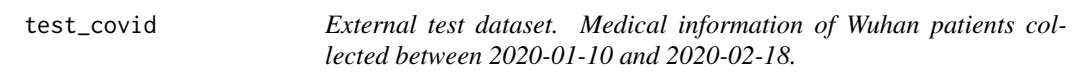

## Description

External test dataset. Medical information of Wuhan patients collected between 2020-01-10 and 2020-02-18.

#### Usage

test\_covid

## Format

A data frame with 110 observations and 7 XGBoost-selected variables: PATIENT\_ID, Lactate dehydrogenase, High sensitivity C-reactive protein, (%)lymphocyte, Admission time, Discharge time and outcome.

An interpretable mortality prediction model for COVID-19 patients. Yan et al. https://doi.org/10.1038/s42256- 020-0180-7 https://github.com/HAIRLAB/Pre\_Surv\_COVID\_19

<span id="page-19-0"></span>train\_covid *Training dataset. Medical information of Wuhan patients collected between 2020-01-10 and 2020-02-18. Containing NAs.*

#### Description

Training dataset. Medical information of Wuhan patients collected between 2020-01-10 and 2020- 02-18. Containing NAs.

#### Usage

train\_covid

#### Format

A data frame with 375 observations and 77 variables.

An interpretable mortality prediction model for COVID-19 patients. Yan et al. https://doi.org/10.1038/s42256- 020-0180-7 https://github.com/HAIRLAB/Pre\_Surv\_COVID\_19

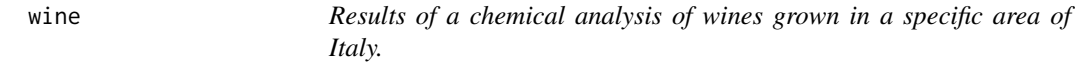

#### Description

Three types of wine are represented in the 178 samples, with the results of 13 chemical analyses recorded for each sample.

#### Usage

wine

## Format

A data frame with 178 observations and 14 variables: Alcohol, Malic, Ash, Alcalinity, Magnesium, Phenols, Flavanoids, Nonflavanoids, Proanthocyanins, Color, Hue, Dilution, Proline and Type (target).

#### Details

Import with data(wine, package = 'rattle'). Dependent variable: Type. https://rdrr.io/cran/rattle.data/man/wine.html http://archive.ics.uci.edu/ml/datasets/wine

<span id="page-20-0"></span>wine\_quality\_red *Red variant of the Portuguese "Vinho Verde" wine.*

## Description

Fetched from PMLB. Physicochemical and quality of wine.

## Usage

wine\_quality\_red

#### Format

A data frame with 1599 observations and 12 variables: fixed.acidity, volatile.acidity, citric.acid, residual.sugar, chlorides, free.sulfur.dioxide, total.sulfur.dioxide, density, pH, sulphates, alcohol and target (quality).

http://archive.ics.uci.edu/ml/datasets/Wine+Quality

P. Cortez, A. Cerdeira, F. Almeida, T. Matos and J. Reis. Modeling wine preferences by data mining from physicochemical properties. In Decision Support Systems, Elsevier, 47(4):547-553, 2009.

# <span id="page-21-0"></span>Index

```
∗ datasets
    diabetes, 5
    galaxy, 10
    penguins, 15
    test_covid, 19
    train_covid, 20
    wine, 20
    wine_quality_red, 21
align_plots, 2
clust_feat_func, 3
clust_samp_func, 4
compute_tree, 4
diabetes, 5
draw_heat, 6
draw_tree, 8
eval_tree, 9
galaxy, 10
get_cols, 11
get_disp_feats, 11
get_fit, 12
heat_tree, 13
penguins, 15
position_nodes, 16
prediction_df, 16
prep_data, 17
prepare_feats, 17
scale_norm, 18
term_node_pos, 19
test_covid, 19
train_covid, 20
treeheatr (heat_tree), 13
wine, 20
wine_quality_red, 21
```